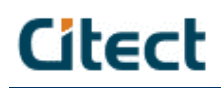

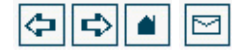

Cicode Programming Reference > Using Cicode Commands > Using Include (Text, Files

## **Using Include (Text) Files**

There is a maximum number of characters that you can type in a Command or Expression field (usually 1<sup>2</sup>8. If you need to include many commands (or expressions in a property field, you can define a separate include file that contains the commands or expressions.

An include file is a separate and individual ASCII text file containing only one sequence of CitectSCADA commands or expressions that would otherwise be too long or complicated to type into the Command or Expression field within CitectSCADA. The include file name is entered instead, and the whole file is activated when called

Note: Be careful not to confuse include files and included projects Include files contain CitectSCADA commands and or expressions and are used as substitutions in a CitectSCADA command or expression property field. Included projects are separate (usually smaller) CitectSCADA projects that can be included in another CitectSCADA project so that they appear together as one project

When you compile the project, the commands (or expressions) in the include file are substituted for the property field, just as if you had typed them directly into the field.

Use a text editor such as Notepad to create the text file.

Enter the name of the include file (either upper- or lower case) in the property, in the following format

@<filename>

where  $\n *filename* > is any valid DOS file name. Note that the bracket characters (< <  $<$  are part of the syntax).$ 

You can use include files with most properties (except record names, but they are most commonly used for commands and expressions, for example:

- Key sequence: F<sup>+</sup>ENTER
- Command @<setvars.cii>

In the above example, the setvars.cii include file would contain commands to be substituted for the Command property when you compile your project, for example:

```
PV12 = 10;PV22 = 20;
PV13 = 15;PV23 = 59;PageDisplay("Mimic");
```
## **Notes**

- $\blacksquare$  The include file name can contain a maximum of 4 characters, or  $\clubsuit$  characters including a path, and can consist of any characters other than the semi-colon (; or the single quote('). You do not need to include the .cii extension, but if the file is not in the project directory, you must enter the full path to the file. If the file is not in the project directory, it will not be backed up with the Backup facility.
- Don't try to open an include file within the Cicode Editor

Copyright © 2007 Citect Pty Ltd (www.citect.com). All rights reserved. Panama - v7.0.383